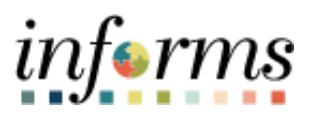

**Miami-Dade County**

## Manual Process for Grant Billing Job Aid

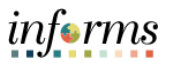

## **PURPOSE AND DESCRIPTION**

## **Purpose**

This document will review the INFORMS process for Manually Billing on Grants using the Billing module. The following step by step instructions will provide guidance on the process.

## **MANUAL PROCESS FOR GRANT BILLING**

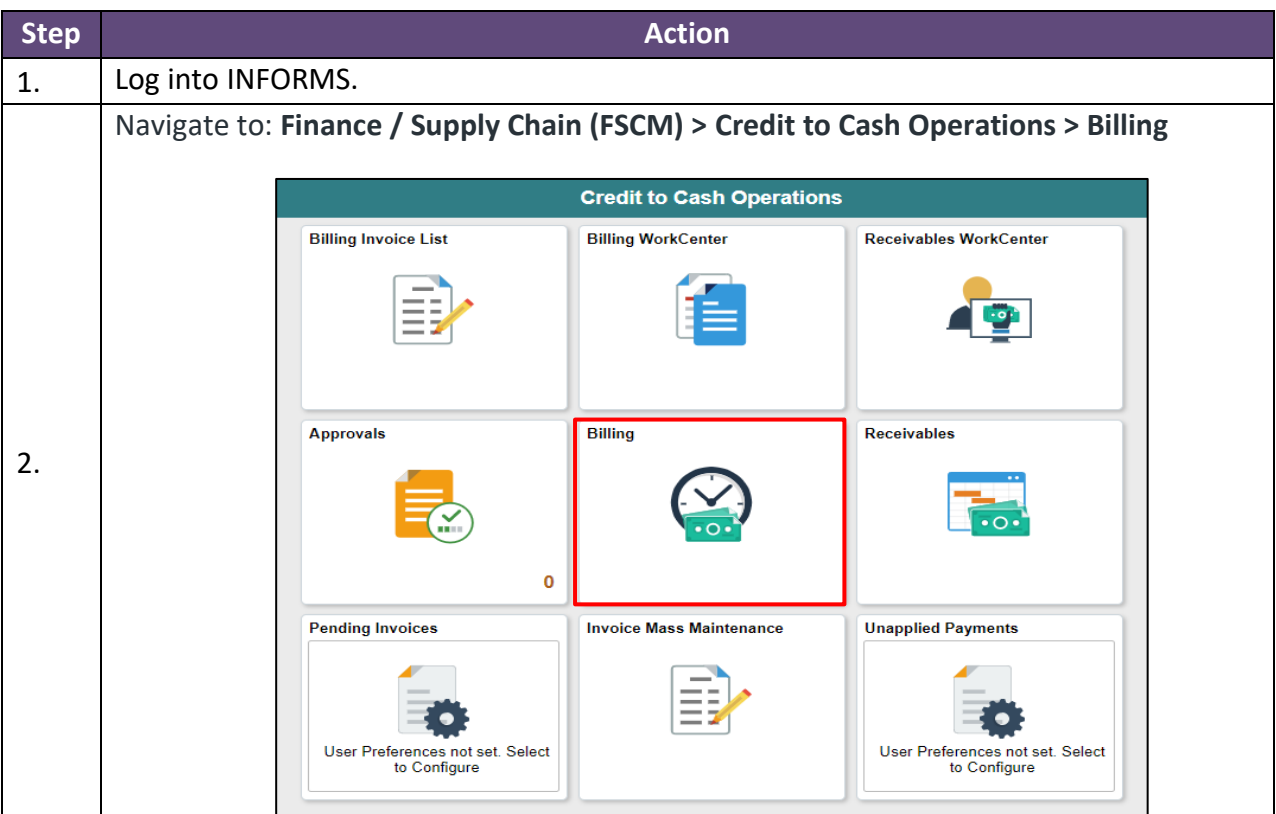

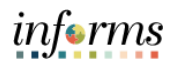

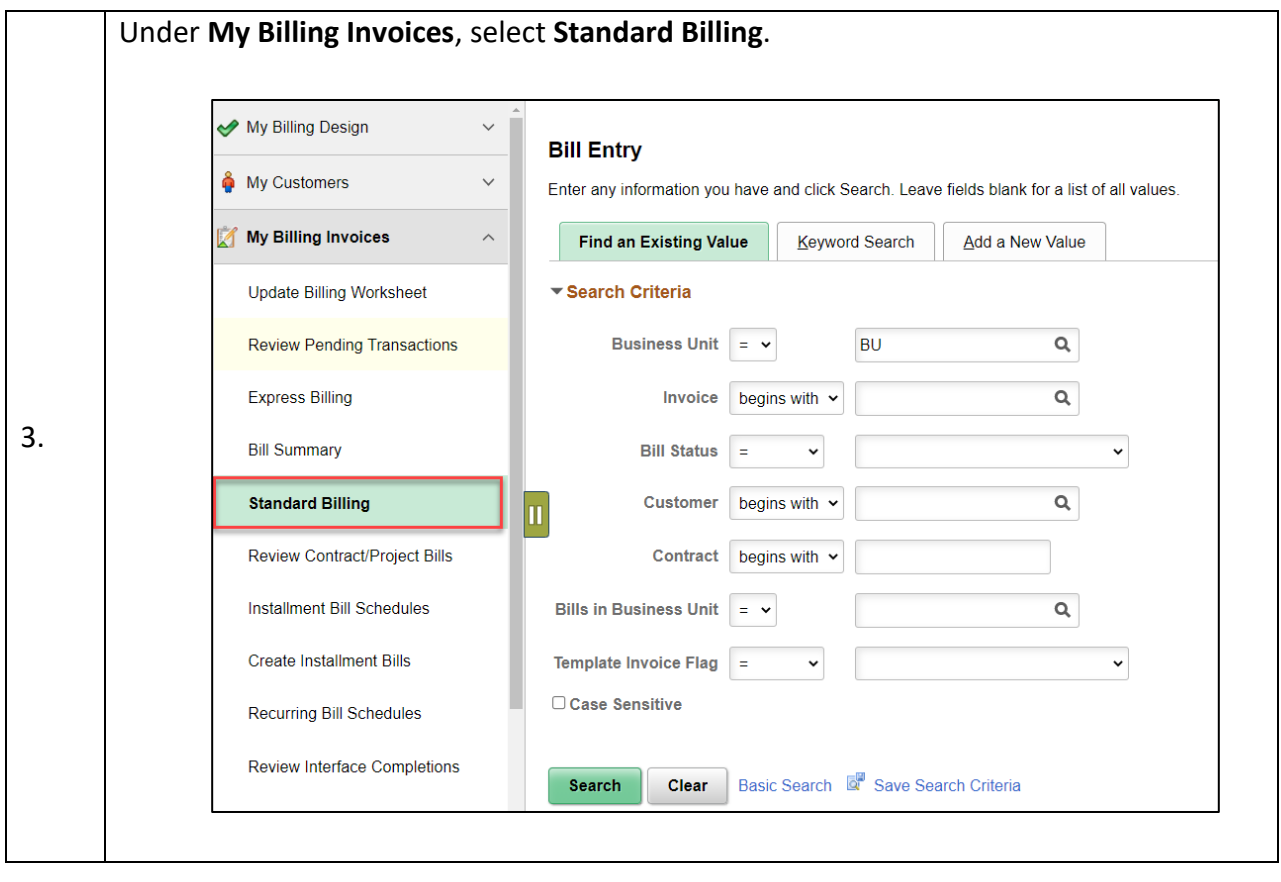

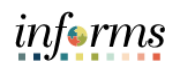

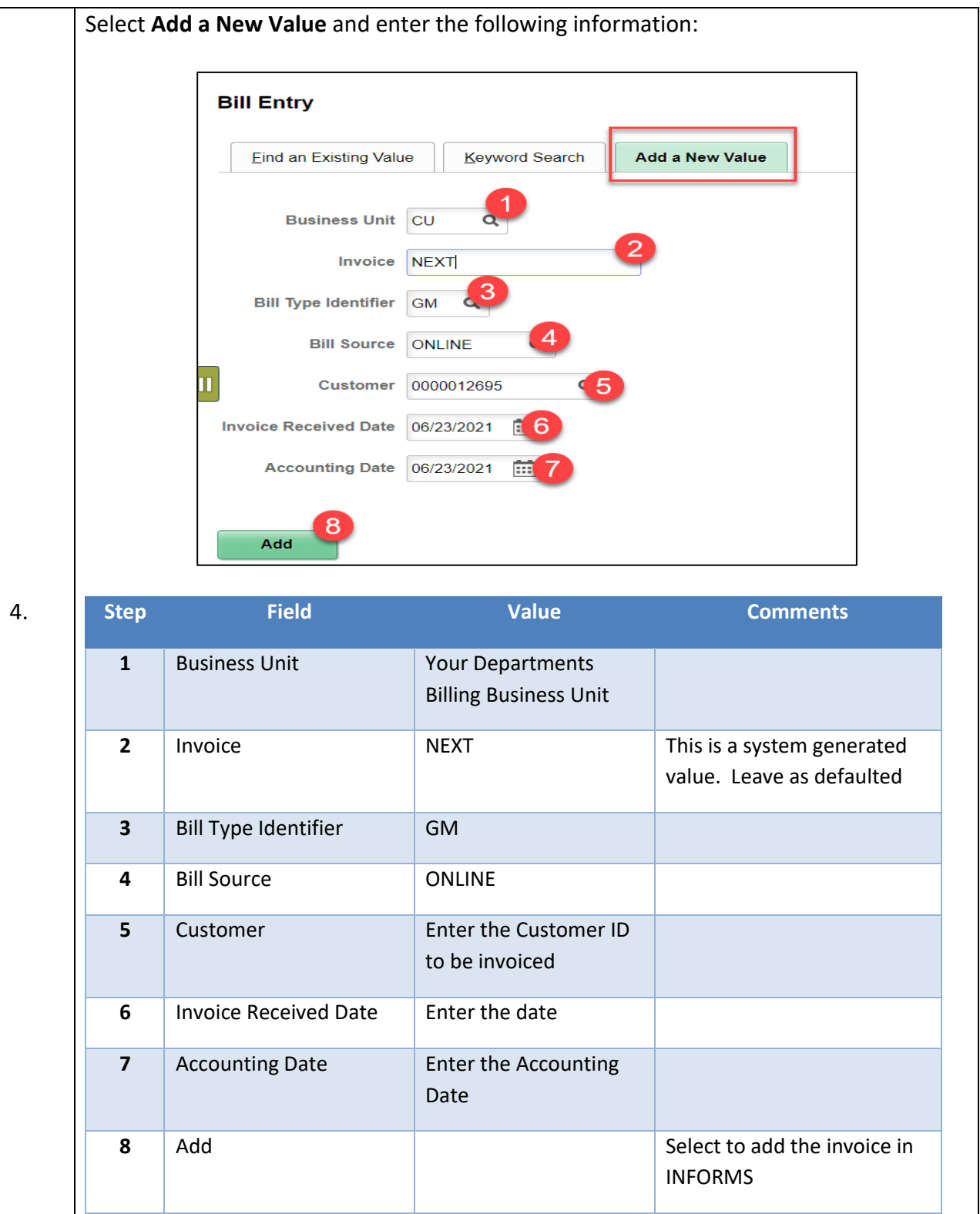

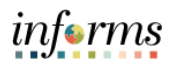

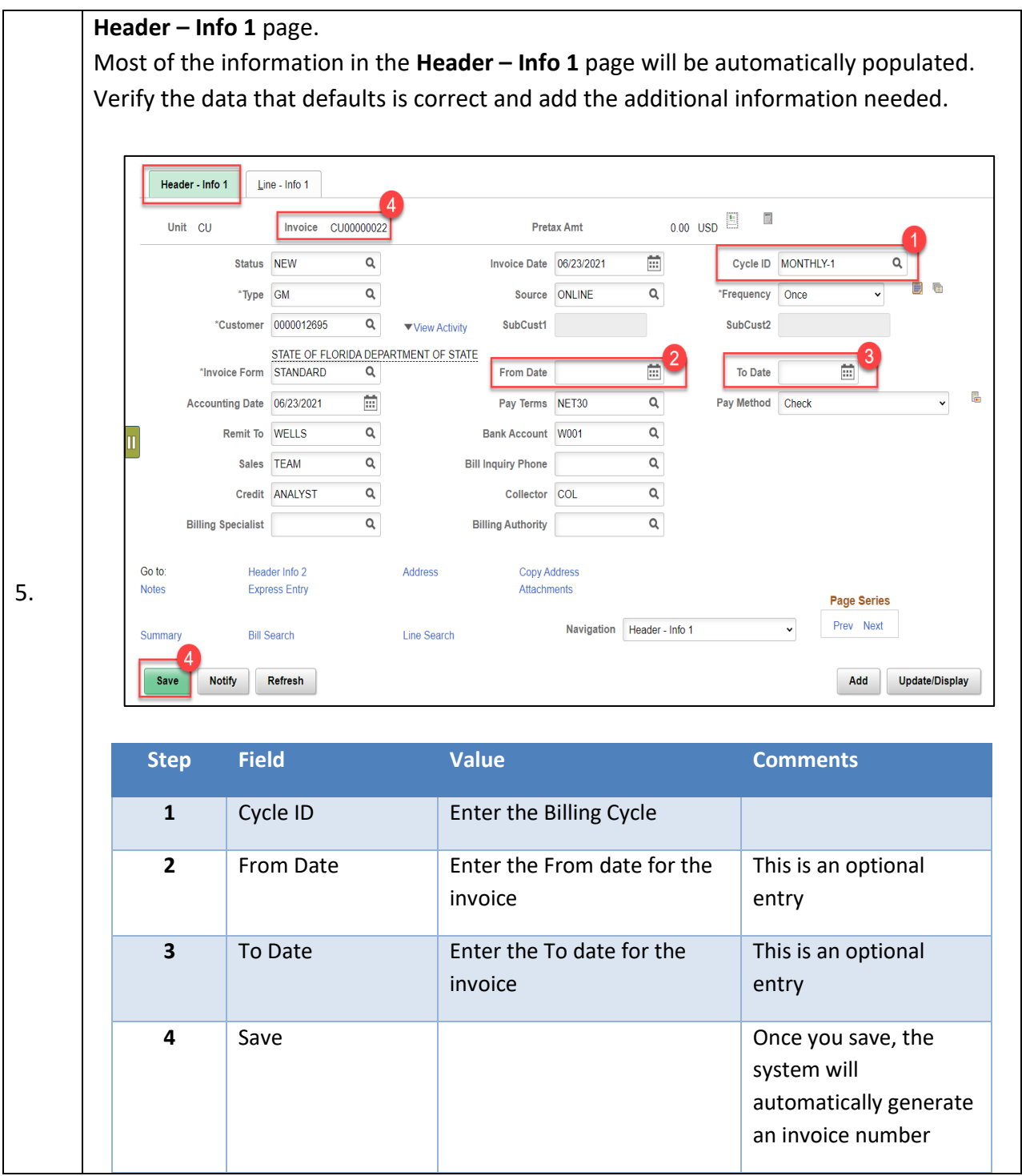

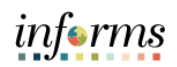

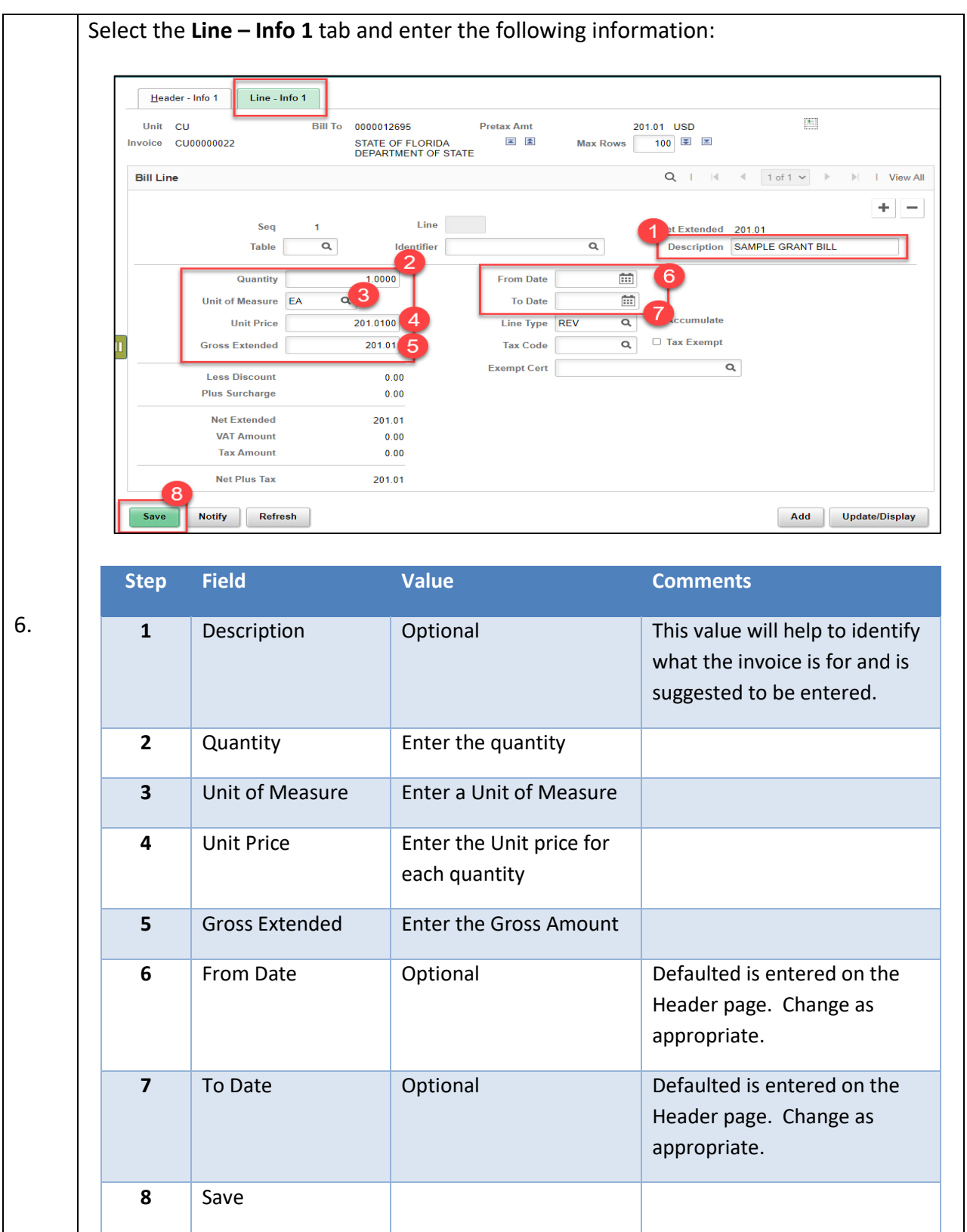

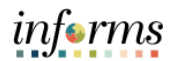

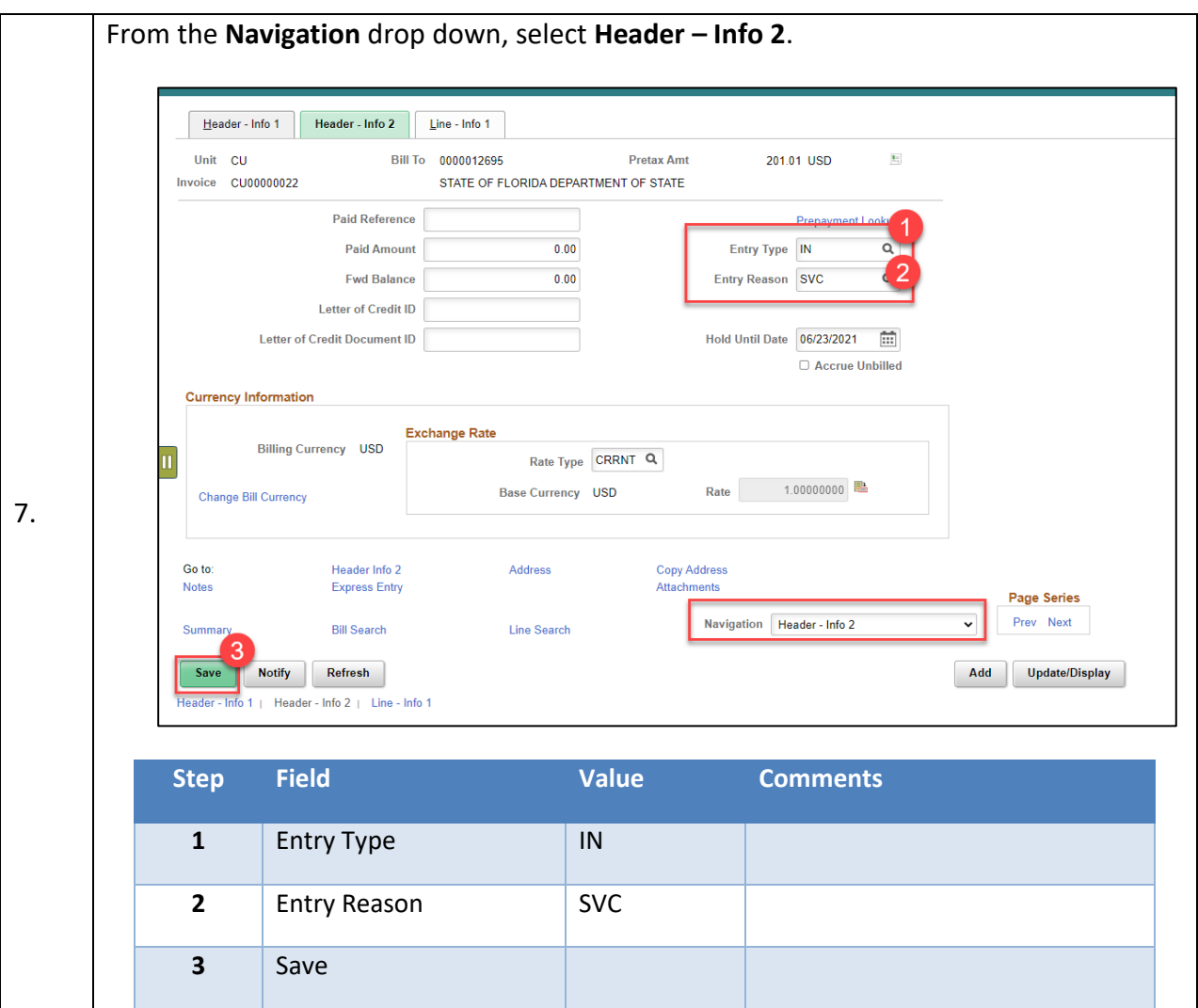

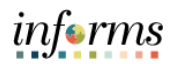

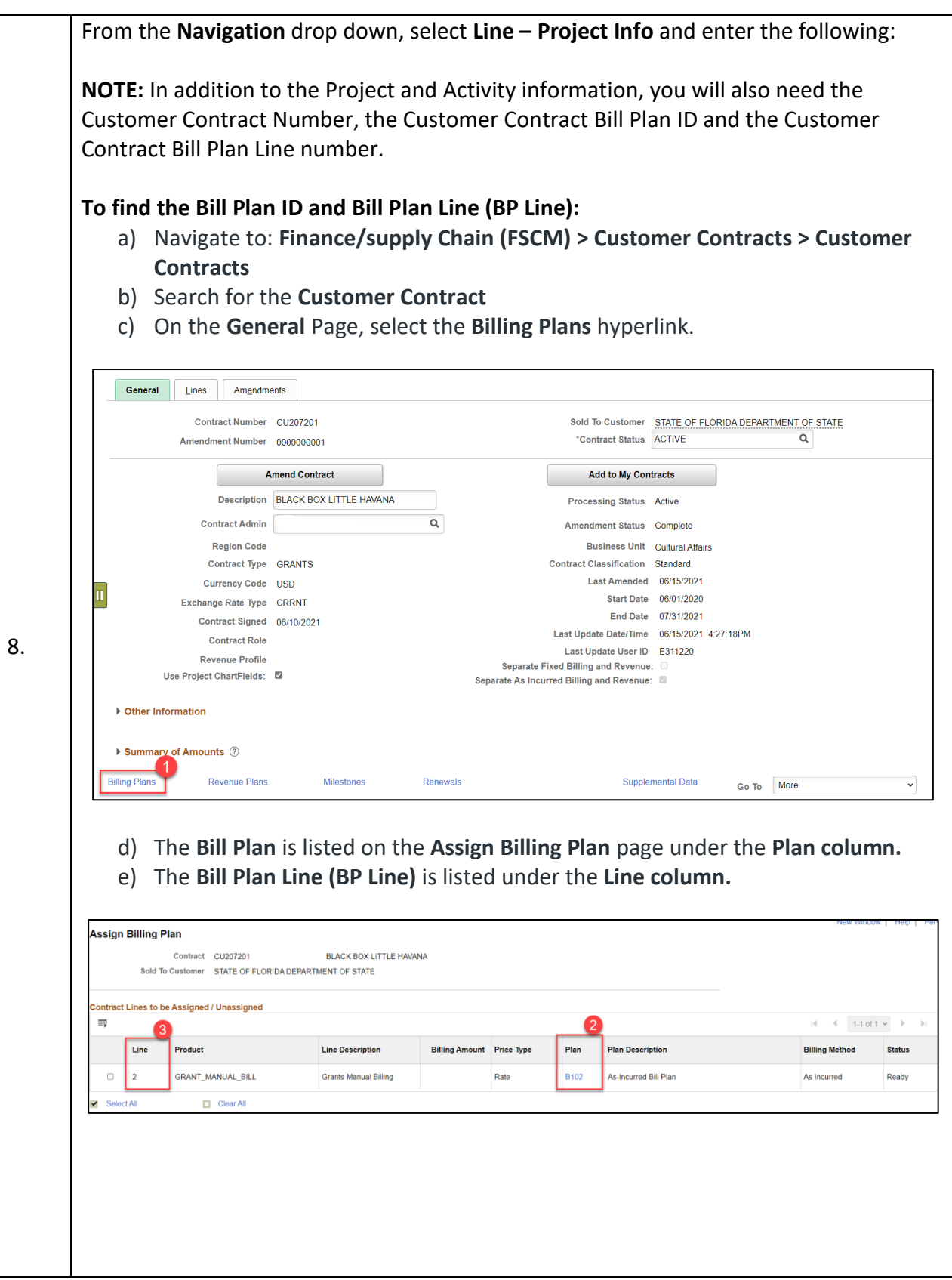

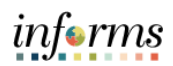

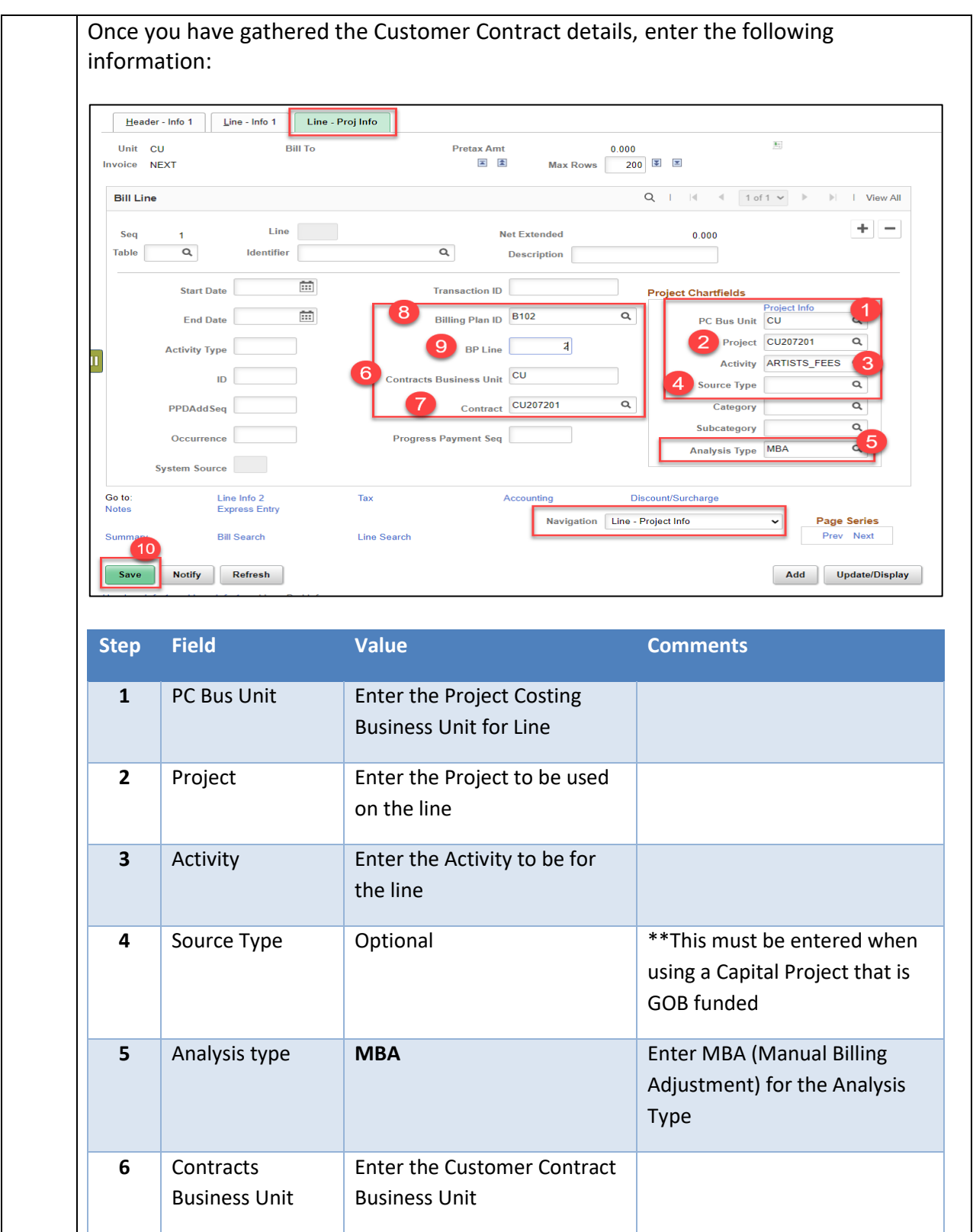

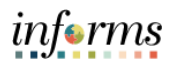

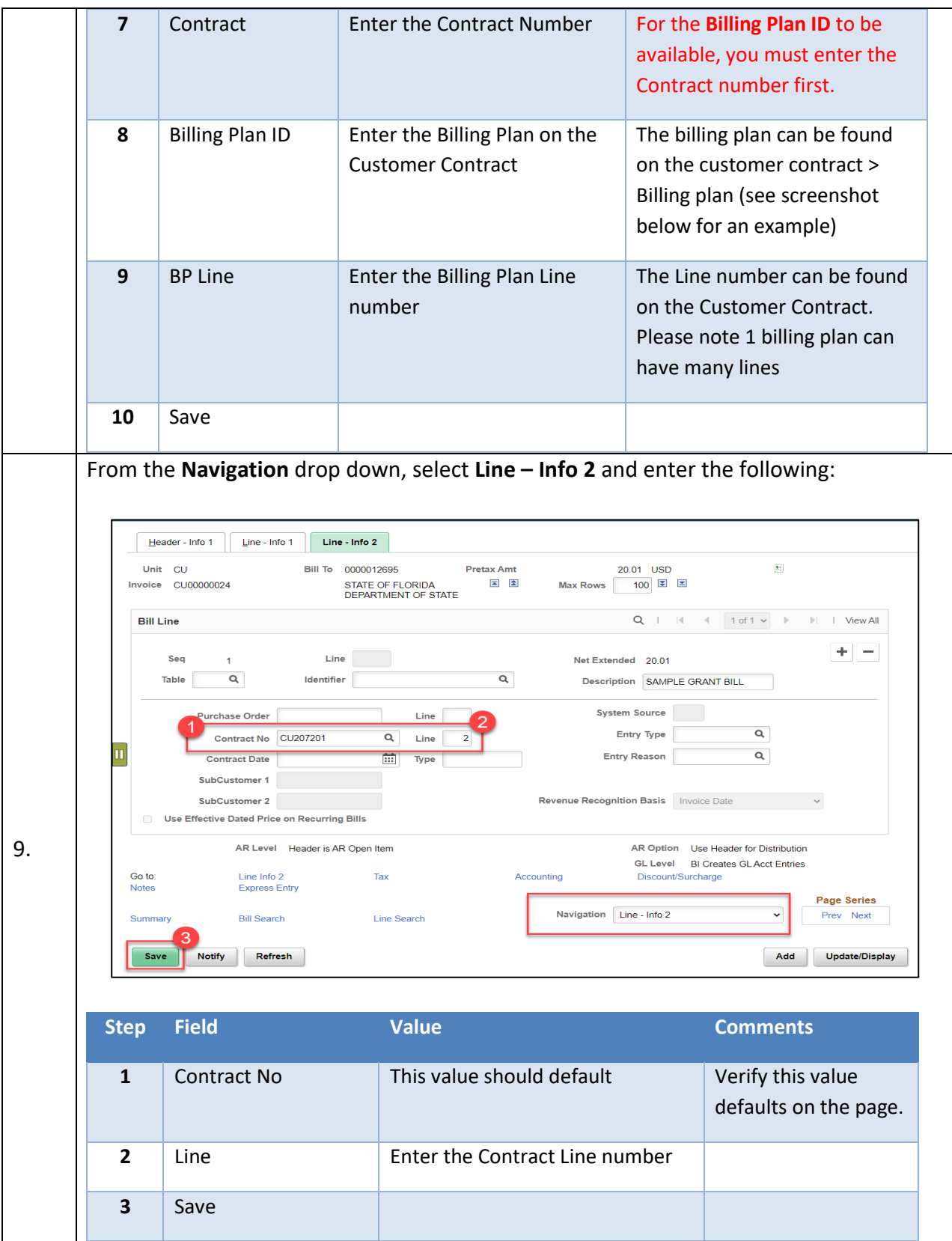

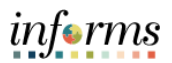

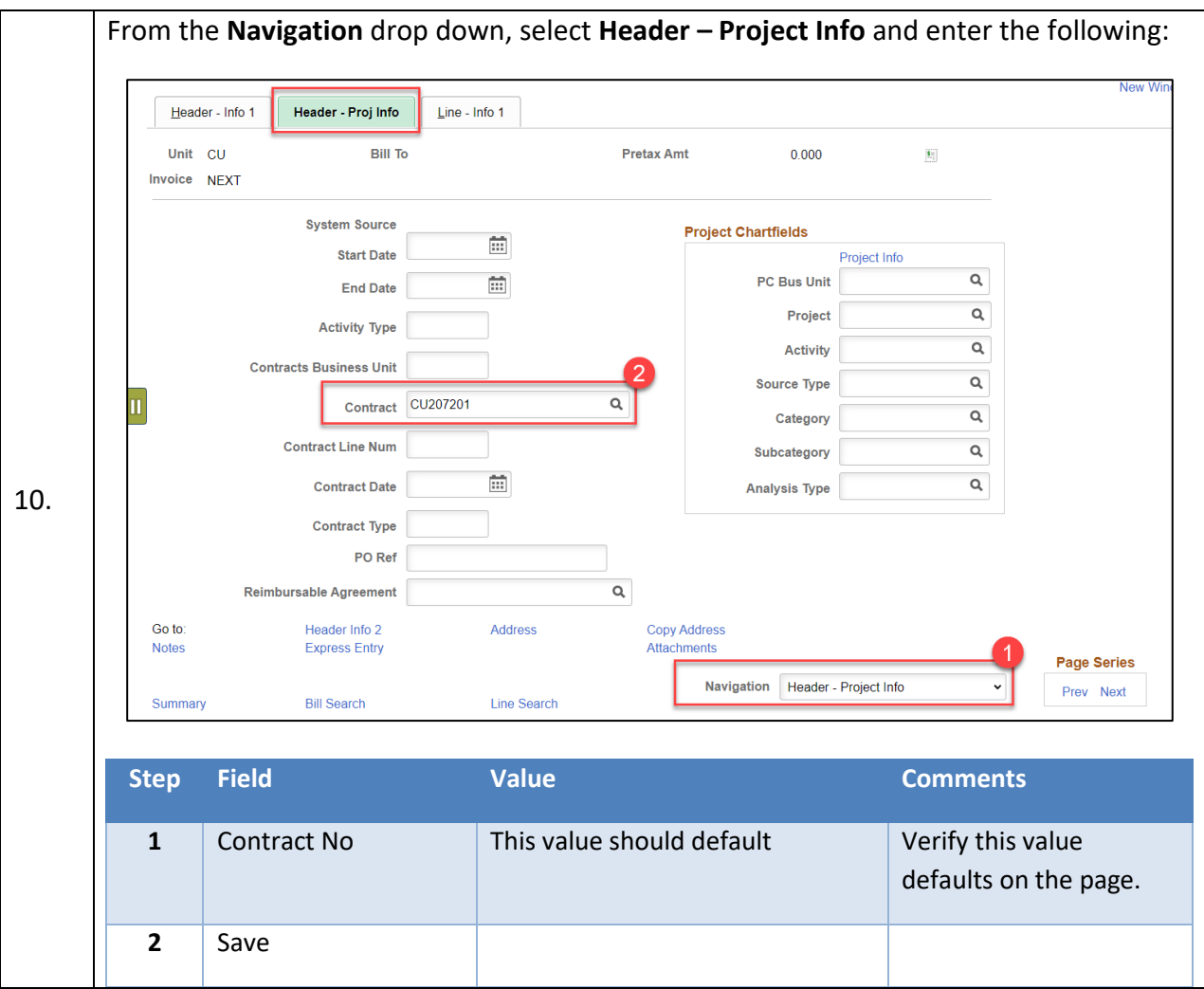

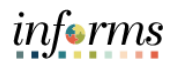

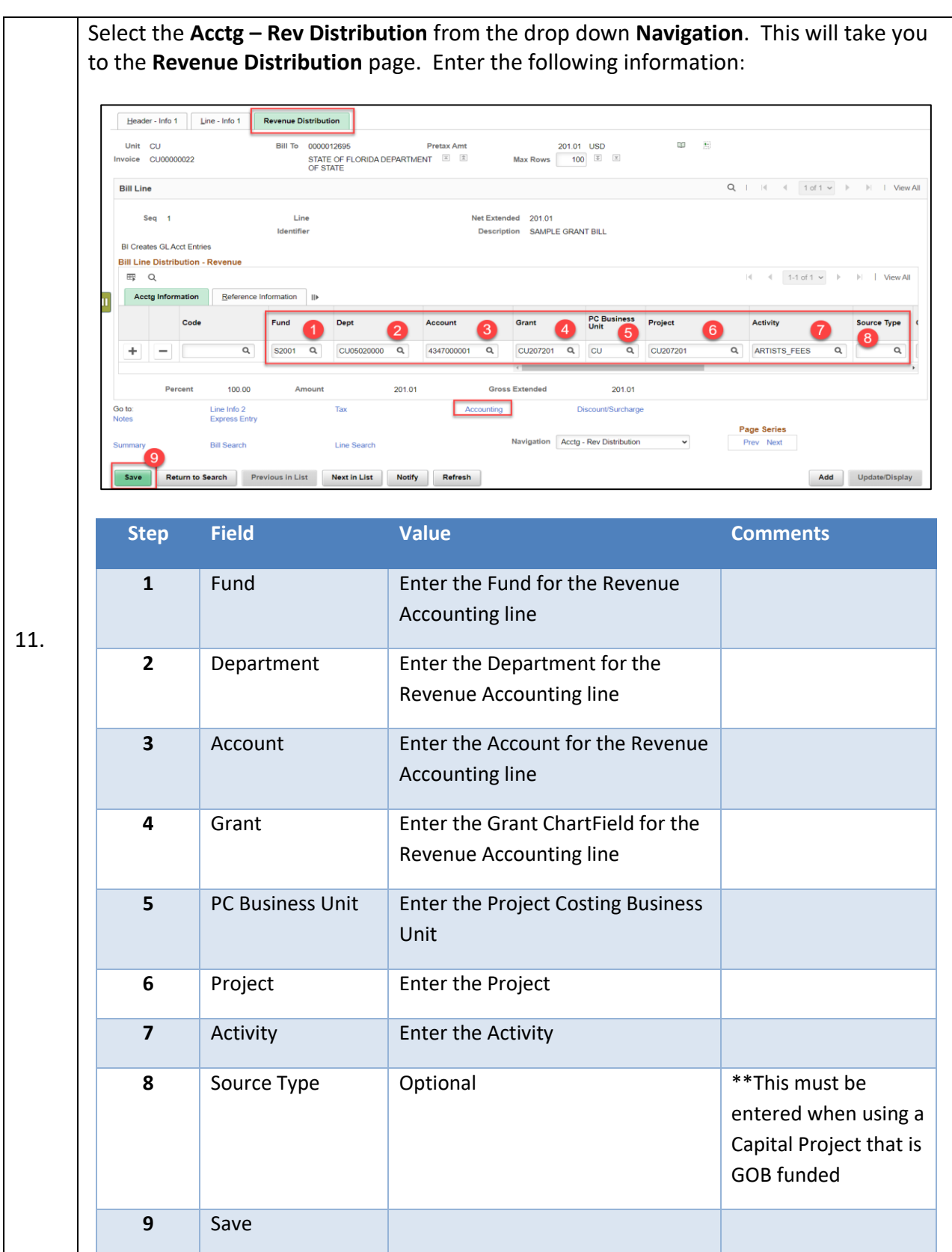

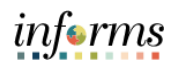

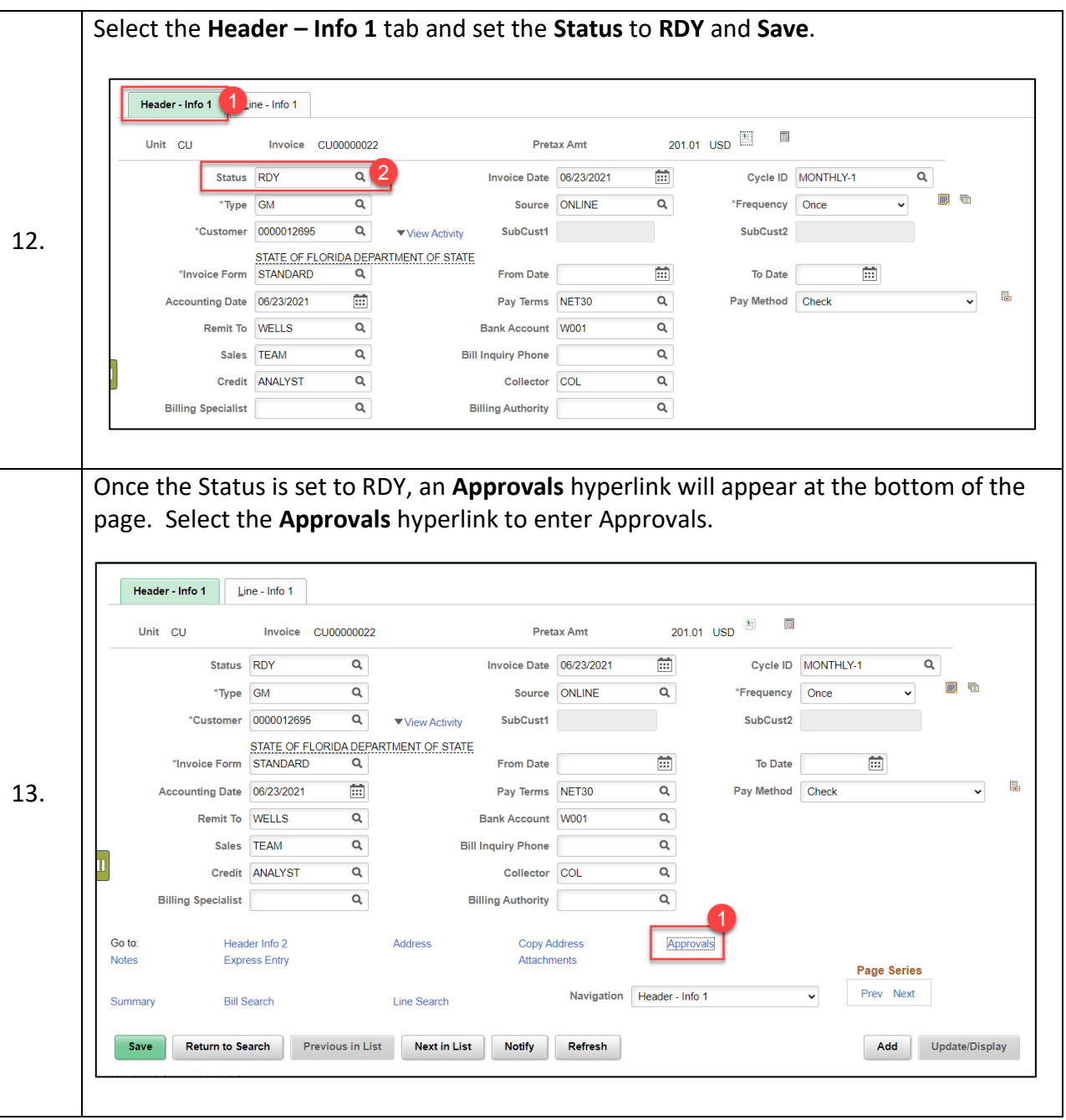

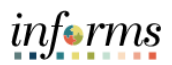

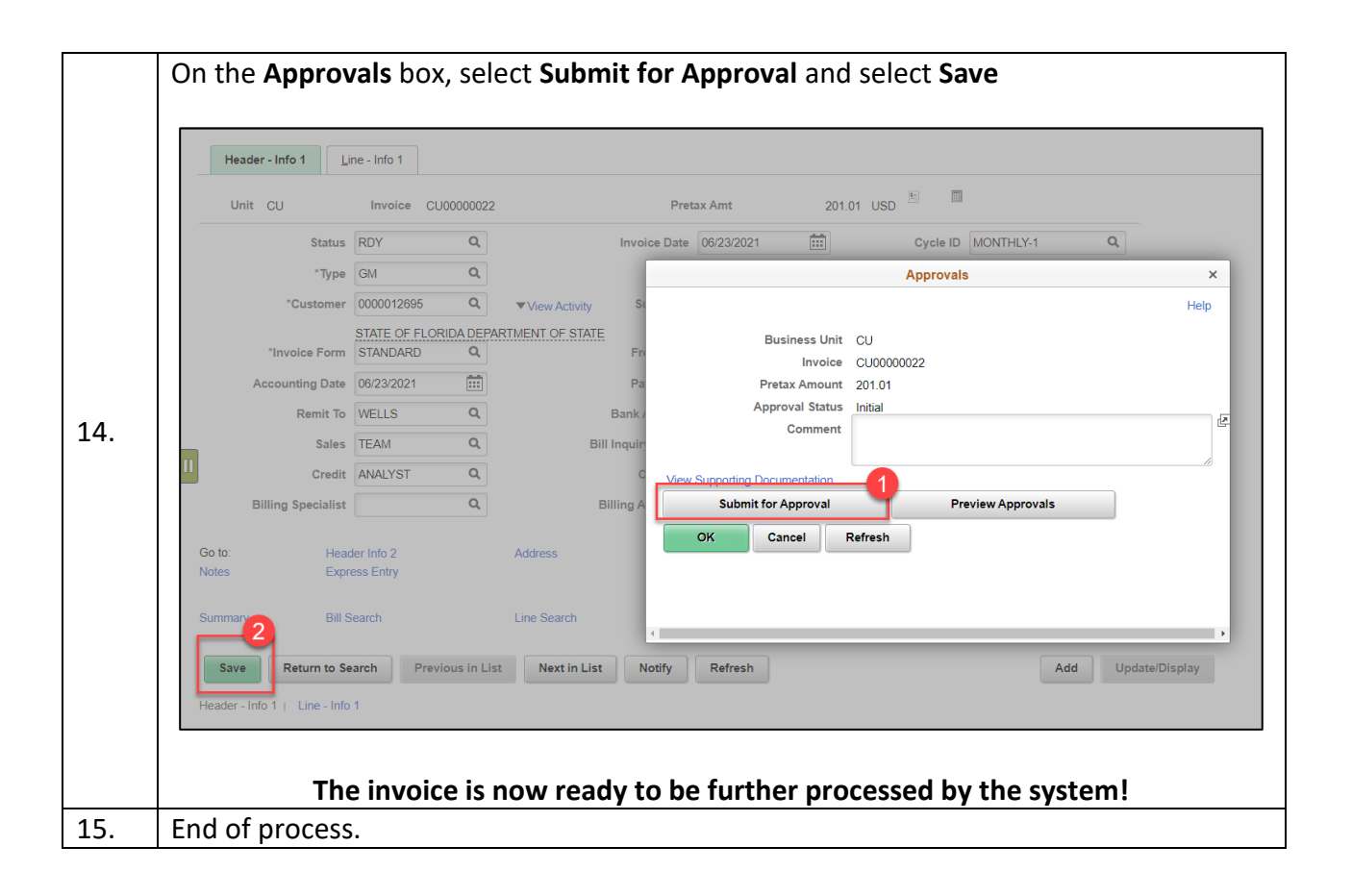